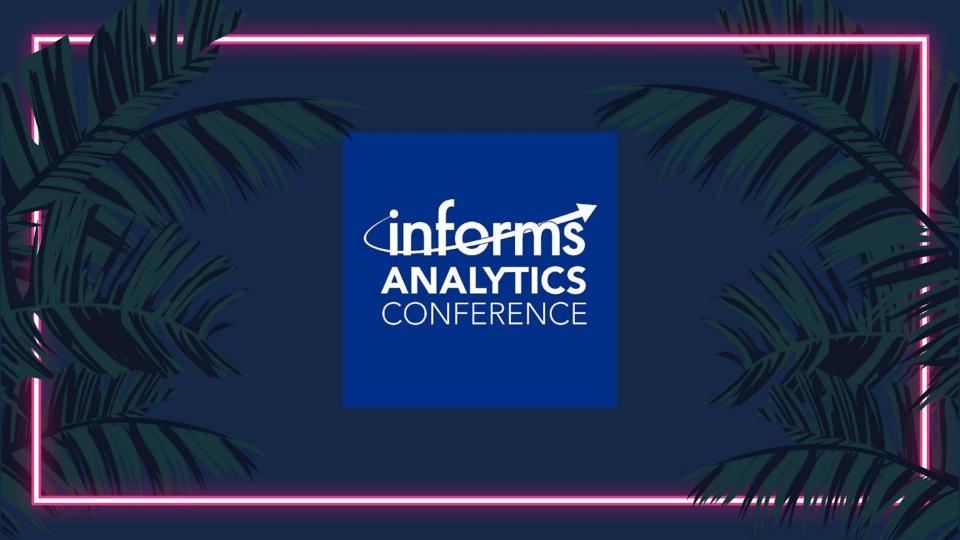

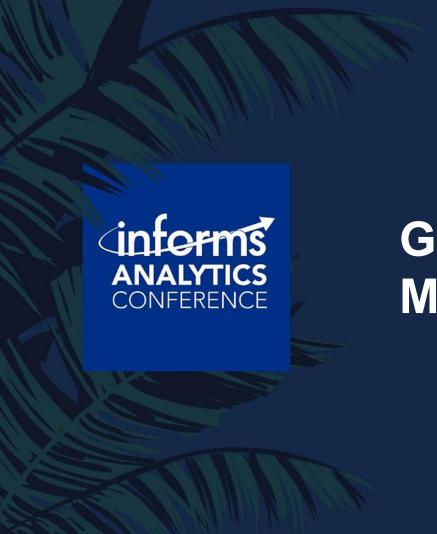

# **GAMSPy: Algebraic Modeling in Python**

#### What is GAMS?...

 GAMS is a specialized, high performance, algebraic modeling language (AML)

Active development since 1987

Backward compatibility is foundational to our mission

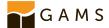

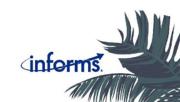

```
trnsport.gms
  Sets i, j;
  Parameters a(i), b(j), c(i,j);
3 Positive Variable x(i,j);
4 Variable z;
  Equation cost, supply(i), demand(j);
  cost.. z = e = sum((i,j), c(i,j)*x(i,j));
  supply(i)...sum(j, x(i,j)) = l = a(i);
  demand(j)...sum(i, x(i,j)) = g = b(j);
  Model transport / all /;
```

- Declared/defined over sets
- Like "writing on paper"
- Compact
- Logically consistent
  - no domain violations
  - no uncontrolled sets
- Completely abstract (no data)

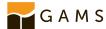

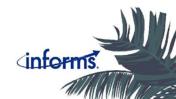

```
trnsport.gms
1 Sets i, j;
   Parameters a(i), b(j), c(i,j);
3 Positive Variable x(i,j);
4 Variable z;
   Equation cost, supply(i), demand(j);
   cost.. z = e = sum((i,j), c(i,j)*x(i,j));
8 supply(i).. sum(j, x(i,j)) =l= a(i);
   demand(j)...sum(i, x(i,j)) = g = b(j);
   Model transport / all /;
   $gdxLoadAll "alldata.gdx" <--- NEW SYNTAX (GAMS 43)</pre>
13 solve transport using lp minimizing z;
```

#### Model Instance

Add all the data... fast! 🧶 🏣

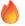

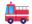

Model instance generated at solve

GAMS Philosophy – tight syntax leads to better modeling

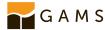

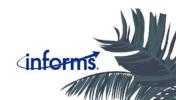

# The GAMS System - The Good

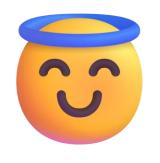

Algebraic Modeling Language (AML)

Backward Compatibility – **stable!** 

Active development since 1987 – **stable!** 

Familiar syntax – human readable!

GAMS data structures – **fast! large models!** 

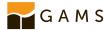

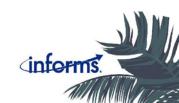

## The GAMS System - The Could Be Better

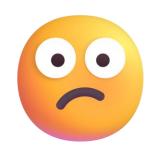

Not a general programming language

Lacks modern look/feel to syntax

Learning curve issues, users want familiar syntax/reuse knowledge

Not easily deployable (~2GB install)

Integration into pipelines could be smoother

Relational data based (not general like list, dict, etc.)

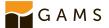

- Python-based Algebraic Modeling Language (AML)
- Abstract/data-independent modeling
- Convenient handling of sparse data
- Streamlined optimization pipeline management
- Convenient and efficient data structures (Numpy, Pandas)
- Runs with a specialized engine (GAMS)

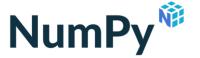

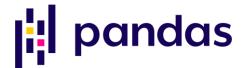

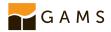

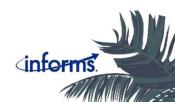

- More Python-ic dev cycle
  - FutureWarning, release notes, DeprecationWarning, removal
- Currently in beta 1.0 released in the next 4 months
- Documentation: gamspy.readthedocs.io
- Model library (100+ models):
   gamspy.readthedocs.io/en/latest/user/model library.html

```
pip install gamspy
```

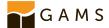

```
trnsport.py
1 m = Container()
3 i = Set(m, "i")
 j = Set(m, "j")
  a = Parameter(m, "a", i)
6 b = Parameter(m, "b", j)
  c = Parameter(m, "c", [i, j])
8 x = Variable(m, "x", "positive", [i, j])
  supply = Equation(m, "supply", domain=i)
  demand = Equation(m, "demand", domain=j)
  supply[i] = Sum(j, x[i, j]) \le a[i]
  demand[j] = Sum(i, x[i, j]) >= b[j]
```

- Declared/defined over sets
- Like "writing on paper"
- Compact
- Logically consistent
  - no domain violations
  - no uncontrolled sets
- Completely abstract (no data)
- Leverages operator overloading

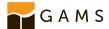

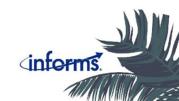

```
trnsport.py
  transport = Model(
      name="transport",
      equations=m.getEquations(),
      problem="LP",
      sense=Sense.MIN,
      objective=Sum((i, j), c[i, j] * x[i, j]),
8 )
```

- Declared/defined over sets
- Like "writing on paper"
- Compact
- Logically consistent
  - no domain violations
  - no uncontrolled sets
- Completely abstract (no data)
- Leverages operator overloading

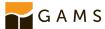

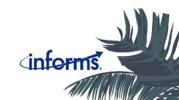

```
trnsport.py
1 m = Container()
3 i = Set(m, "i")
 j = Set(m, "j")
  a = Parameter(m, "a", i)
6 b = Parameter(m, "b", j)
  c = Parameter(m, "c", [i, j])
8 x = Variable(m, "x", "positive", [i, j])
  supply = Equation(m, "supply", domain=i)
  demand = Equation(m, "demand", domain=j)
  supply[i] = Sum(j, x[i, j]) \le a[i]
  demand[j] = Sum(i, x[j, j]) >= b[j] // PROBLEM HERE!
```

- Declared/defined over sets
- Like "writing on paper"
- Compact
- Logically consistent
  - no domain violations
  - no uncontrolled sets
- Completely abstract (no data)
- Leverages operator overloading

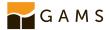

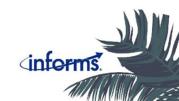

```
trnsport.py
ValidataionError
Cell In[1], line 26
     23 demand = Equation(m, "demand", domain=j)
     24 supply[i] = Sum(j, x[i, j]) \leftarrow a[i]
     25 demand[j] = Sum(i, x[j, j]) <= b[j]
ValidationError: `Given set `Set `j` (0x11a6a1e80)>`
     is not a valid domain for declared domain
     `Set `i` (0x11a72b230)>
```

#### Generates Early Warnings

- Domain violations
- Cannot create equation block
- Raises helpful error messages

GAMS Philosophy – tight syntax leads to better modeling

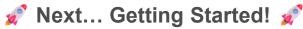

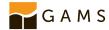

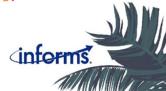

```
example.pv
  import gamspy as gp
4 m = gp.Container()
5 i = gp.Set(m, "i")
6 a = gp.Parameter(m, "a", [i])
  b1 = Model(m, name="example", ...)
  b1.solve()
```

... add symbols to a Container

... symbols get linked together (holding references)

... Models are separate objects and do not live in a Container

... Models are solved, not Containers

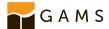

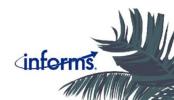

```
example.pv
1 import gamspy as gp
  m = gp.Container()
5 i = gp.Set(m, "i")
a = gp.Parameter(m, "a", [i])
8 i.setRecords(["chicago", "wash-dc"])
9 a.setRecords([("chicago", 10.3), ("wash-dc", 32.1)])
```

... symbols hold records (as pandas DataFrames)

... symbol records are added with setRecords method

... many data types are accepted!

... setRecords will standardize the data

... can also pass data at symbol construction

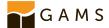

```
example.py
1 In [1]: print(i.records)
         uni element_text
    chicago
    wash-dc
  In [2]: print(a.records)
    chicago 10.3
     wash-dc 32.1
```

... symbols hold records (as pandas DataFrames)

... symbol records are added with setRecords method

... many data types are accepted!

... setRecords will standardize the data

... can also pass data at symbol construction

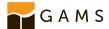

```
example.pv
   import gamspy as gp
   c = gp.Parameter(m, "c", [i, j], description="k$/mile")
   c[i, j] = 90 * d[i, j] / 1000
   print(c.records)
   Out[1]:
                      j value
     seattle new-york 0.225
10 1 seattle
               chicago 0.153
     seattle
               topeka 0.162
  3 san-diego new-york 0.225
     san-diego
               chicago 0.162
     san-diego
                 topeka 0.126
```

... algebra is added with familiar syntax (operator overloading)

... algebra is passed to GAMS subsystem and executed immediately

... results are available in Python

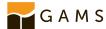

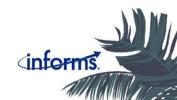

#### First Example - Prepare Data

```
example.py
distances = [
    ["seattle", "new-york", 2.5],
   ["seattle", "chicago", 1.7],
   ["seattle", "topeka", 1.8],
   ["san-diego", "new-york", 2.5],
   ["san-diego", "chicago", 1.8],
    ["san-diego", "topeka", 1.4],
capacities = [["seattle", 350], ["san-diego", 600]]
demands = [["new-york", 325],
   ["chicago", 300],
    ["topeka", 275]]
```

... native python data types are OK

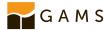

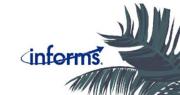

#### First Example – Fill the Container

```
example.pv
2 m = gp.Container()
3 i = gp.Set(m, "i", records=["seattle", "san-diego"])
4 j = gp.Set(m, "j",
       records=["new-york", "chicago", "topeka"],
   a = gp.Parameter(m, "a", i)
8 a.setRecords(capacities)
   b = gp.Parameter(m, "b", j, records=demands)
  d = gp.Parameter(m, "d", [i, j], records=distances)
11 c = gp.Parameter(m, "c", [i, j])
12 x = gp.Variable(m, "x", "positive", domain=[i, j])
13 supply = gp.Equation(m, "supply", domain=i)
14 demand = gp.Equation(m, "demand", domain=j)
```

... can use a mix of programming styles to set records (constructor, setRecords)

... validate (and debug) data with
<symbol>.isValid() or
<container>.isValid()

... verbose=True will output helpful error messages

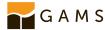

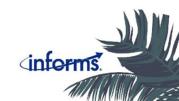

## First Example - Define Algebra

```
example.py
1 print(m.isValid())
5 c[i, j] = 90 * d[i, j] / 1000
6 supply[i] = gp.Sum(j, x[i, j]) \leftarrow a[i]
  demand[j] = gp.Sum(i, x[i, j]) >= b[j]
```

... remember GAMSPy checks for logical inconsistencies in algebra (domain violations, uncontrolled sets)

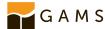

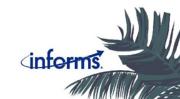

#### First Example - Define Model and Solve

```
example.pv
# model
transport = gp.Model(
   name="transport",
   equations=m.getEquations(),
   problem="LP",
   sense=gp.Sense.MIN,
   objective=gp.Sum((i, j), c[i, j] * x[i, j]),
transport.solve()
```

... objective function algebra can be passed in Model constructor (same with Equations)

... <model>.solve() returns a
DataFrame with results/status

... Model object holds a lot of metainformation about the model!

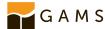

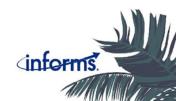

## Next Level Syntax -- . where

```
example.py
u[i].where[2*s[i]-6] = 7
u[i].where[s[i] >= 5] = u[i] + 10
u[i].where[s[i] & u[i] & t[i]] = s[i]
t[i].where[j[i]] = s[i] + 3
u[i].where[j[i].where[k[i]]] = v[i]
```

- GAMS syntax relies on conditional statements for assignment
  - (Sets, Parameters, Equations)
- GAMSPy supports
  - Numerical expressions
  - Numerical relations
  - Bitwise operations
  - Set membership
  - Mixed statements
  - Nested conditions
- Works on LHS or RHS

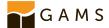

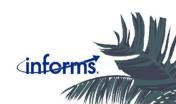

```
example.py
import gamspy as gp
m = gp.Container()
i = gp.Set(
   name="i",
   records=[f"x{x+1}" for x in range(10)],
a = gp.Parameter(m, "a", [i, j]
a[i, j].where[gp.Ord(i) < gp.Ord(j)] = (
   gp.Ord(i) + gp.Ord(j)
```

#### Ord **and** Card

- Useful with set to get positional/size information
- Lag and Lead
  - Relates set members (next or previous)
  - Linear or circular types

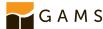

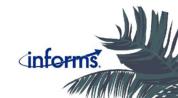

```
example.py
print(a.records)
Out[1]:
         i value
              3.0
             10.0
   x1 x10
            11.0
```

#### Ord **and** Card

- Useful with set to get positional/size information
- Lag and Lead
  - Relates set members (next or previous)
  - Linear or circular types

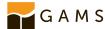

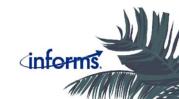

```
example.py
   import gamspy as gp
   m = gp.Container()
   t = gp.Set(
       name="t",
       records=[f"y-{x}" for x in range(1987, 1992)],
   a = gp.Parameter(m, name="a", domain=[t])
   b = gp.Parameter(m, name="b", domain=[t])
   a[t] = 1986 + gp.Ord(t)
13 b[t] = -1
14 b[t] = a[t.lag(1, "linear")]
```

#### ord **and** Card

- Useful with set to get positional/size information
- Lag and Lead
  - Relates set members (next or previous)
  - Linear or circular types

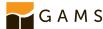

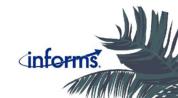

```
example.py
print(a.records)
           value
0 y-1987 1987.0
1 y-1988 1988.0
 y-1989 1989.0
  v-1990 1990.0
 v-1991 1991.0
print(b.records)
           value
0 y-1988 1987.0
1 y-1989 1988.0
2 y-1990 1989.0
 y-1991 1990.0
```

#### ord **and** Card

- Useful with set to get positional/size information
- Lag and Lead
  - Relates set members (next or previous)
  - Linear or circular types

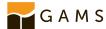

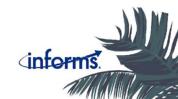

#### A Real Example...

- Uncertain data of corn production (county/state level)
- Confident of national level data
- Need balanced data
  - ∑counties = states
  - ∑states = nation
- Minimize weighted square error

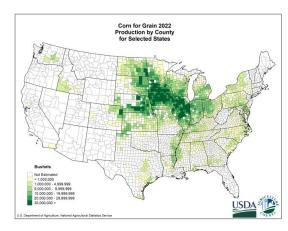

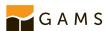

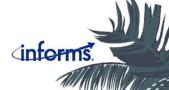

```
example.py
   import pandas as pd
   import gamspy as gp
   import numpy as np
   import sys
7 # read in raw data
 8 df = pd.read_csv("corn.csv")
   df = df[["Geo Level", "State", "County", "Value"]]
14 df["Value"] = pd.to_numeric(df["Value"].str.split(",").str.join(""), errors="coerce")
   df["Value"] = df["Value"].fillna(0)
16 df["County"] = df["County"].fillna("")
   df.drop(df[df["Value"] == 0].index, inplace=True)
18 df.drop(df[df["Geo Level"] == "NATIONAL"].index, inplace=True)
19 df["County Names"] = df["County"] + "_" + df["State"]
20 df.reset_index(drop=True, inplace=True)
```

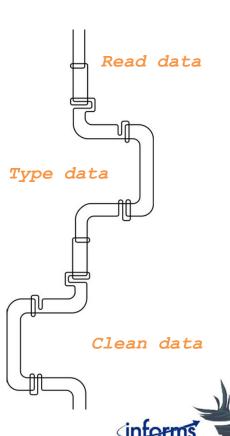

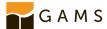

```
example.py
m = gp.Container()
r = gp.Set(
    records=df[df["Geo Level"] == "STATE"]["State"].unique().tolist()
    + df[df["Geo Level"] == "COUNTY"]["County Names"].unique().tolist(),
    description="all regions",
county = df[df["Geo Level"] == "COUNTY"]
state = df[df["Geo Level"] == "STATE"]
s = gp.Set(m, "s", r, records=county["State"].unique(), description="states")
c = gp.Set(m, "c", r, records=county["County Names"].unique(), description="counties")
sc = gp.Set(
    "sc".
    [r, r],
    records=list(zip(county["State"], county["County Names"])),
```

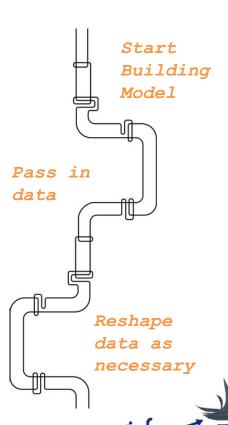

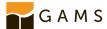

```
example.py
 1 a = gp.Variable(m, "a", "positive", r, description="adjusted corn production")
 2 sum_c = gp.Equation(m, "sum_c", domain=r, description="counties sum to states")
 3 sum_s = gp.Equation(m, "sum_s", description="counties sum to states")
 6 sum_c[s] = a[s] == gp.Sum(sc[s, c], a[c])
   sum_s[...] = gp.Sum(s, a[s]) == us_total
   model = gp.Model(
       name="clean",
       equations=[sum_c, sum_s],
       problem="NLP",
       sense="min",
       objective=gp.Sum(r, wr[r] * gp.math.sqr(a[r] - a0[r])),
19 a.l[c] = a0[c]
```

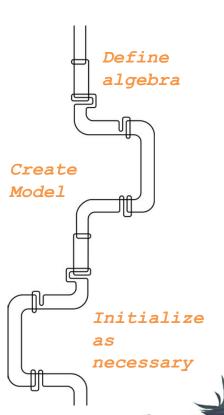

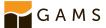

```
example.py
   model.solve(output=sys.stdout)
   chk = gp.Parameter(m, "chk", ["*"], description="summation check")
   chk["total_states"] = gp.Sum(s, a.l[s])
                                                  Create reports
   chk["total_counties"] = gp.Sum(c, a.l[c])
                                                  w/GAMSPy syntax
   chk["total_total"] = us_total
   # retrieve reports in Pandas DataFrames
  In [1]: chk.records
13 Out[1]:
                                                  Report exists as
       total_states 1.372244e+10
      total_counties 1.372244e+10
                                                  DataFrame!
        total_total 1.372244e+10
```

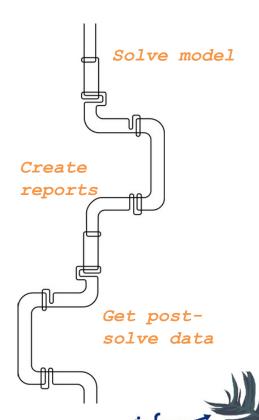

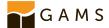

#### GAMSPy on cloud with GAMS Engine

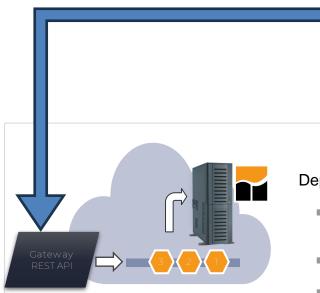

#### **Deployment Solution**

- Solves GAMS models on centralized resources (on-prem or cloud)
  - REST API (user & job management)
- GAMS job scheduling & Load balancing

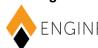

```
example.py
   client = EngineClient(
       host=os.environ["ENGINE_URL"],
       username=os.environ["ENGINE_USER"],
       password=os.environ["ENGINE_PASSWORD"],
       namespace=os.environ["ENGINE_NAMESPACE"],
   model.solve(
       solver="CONOPT",
       backend="engine",
       client=client
13 )
```

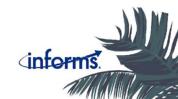

#### Summary

- Generates mathematical models (not instances) pure representation of mathematical symbols, devoid of specific data
- GAMSPy leverages a GAMS backend to execute assignment operations, generate and solve models
- Access a broad set of state-of-the-art optimization solvers
- Unique and streamlined way to completely tasks like pre/post-processing and visualization – all in a single environment
- GAMSPy works seamlessly with <u>GAMS MIRO</u>, <u>GAMS Engine</u>, and <u>NEOS</u> (local machines vs. cloud/AWS machines)
- GAMSPy is fully installable with one line pip install gamspy

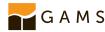

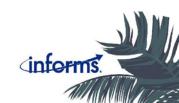

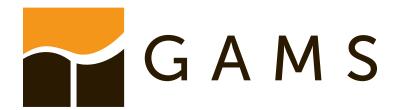

Contact us with your project ideas!

consulting@gams.com

support@gams.com

sales@gams.com

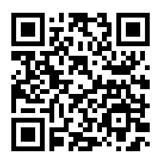

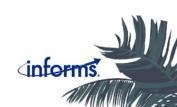